## Source citation

- 1. Have the URLs for the sites you used handy. Then access the **[Easy](https://www.easybib.com/?scrlybrkr=9a99442c) Bib or [Citation](http://www.citationmachine.net/mla/cite-a-website)** [Machine](http://www.citationmachine.net/mla/cite-a-website) or website. Make sure you select MLA citations where you see a choice available. Since these are free sites, you may have to view an ad to use them.
- 2. Copy and paste one URL into the space provided and click "search websites." From there, you will be given a list of corresponding sites that were found. If you see the site you used there, click select. When you do, you will see it has likely found most of the citation information you will need. Click "final step."
- 3. If you know any of the missing information, you can go ahead and fill in the blanks on this final step. The more you have, the better, but you may not have it all. Once finished, click "create citation."
- 4. The site will generate a citation that you will then need to copy and paste into your essay document. You will put it on a separate page at the end of the essay that you will title "Works Cited."
- 5. Repeat this process for all of the URLs you have, until you have a completed works cited compilation at the end of your essay. You will need to alphabetize these by the first word of the entry.
- 6. You are now ready to go back and do your parenthetical citations. See below.

## **Parenthetical citations**

These are used throughout the text of your essay to provide attribution to words and ideas that are not yours. This is about avoiding plagiarism -- giving credit where it's due. You will use whatever is the first part of the bibliographical entry as your citation. For example, see the example below:

Jorgensen, Sarah. "Lori Loughlin Pleads Not Guilty in Her First Response to the College Admissions Scam." *CNN*, Cable News Network, 15 Apr. 2019, [www.cnn.com/2019/04/15/us/lori-loughlin-not-guilty/index.html.](http://www.cnn.com/2019/04/15/us/lori-loughlin-not-guilty/index.html)

So, if the source author was worth mentioning in your essay, you might include them as a part of your blend, but more likely, you will bury the source in a parenthetical citation. Note the end punctuation is after the citation.

Ex. According to Yale admissions director Sarah Jorgensen… (ps. I made that up.) OR

Awesomely thoughtful and totally "blended quote that is selected perfectly" and thoroughly explained (Jorgensen).

\*\* Note there are no page or paragraph numbers; see below.

Sometimes writers are confused with how to craft parenthetical citations for electronic sources because of the absence of page numbers, but often, these sorts of entries do not require a page number in the parenthetical citation. For electronic and Internet sources, follow the following guidelines:

- Include in the text the first item that appears in the Work Cited entry that corresponds to the citation (e.g. author name, article name, website name, film name).
- You do not need to give paragraph numbers or page numbers based on your Web browser's print preview function.
- Unless you must list the Web site name in the signal phrase in order to get the reader to the appropriate entry, do not include URLs in-text. Only provide partial URLs such as when the name of the site includes, for example, a domain name, like *CNN.com* or *Forbes.com* as opposed to writing out http://www.cnn.com or <http://www.forbes.com>.

Purdue Writing Lab. "MLA In-Text Citations: The Basics // Purdue Writing Lab." *Purdue Writing Lab*,

owl.purdue.edu/owl/research\_and\_citation/mla\_style/mla\_formatting\_and\_style\_guide/mla\_in\_t ext citations the basics.html.

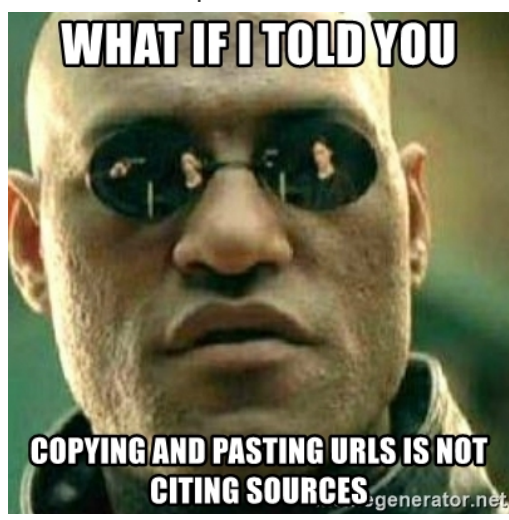

Need more help? Let me know!